## SAP ABAP table T71LTI05 {Stock Unit}

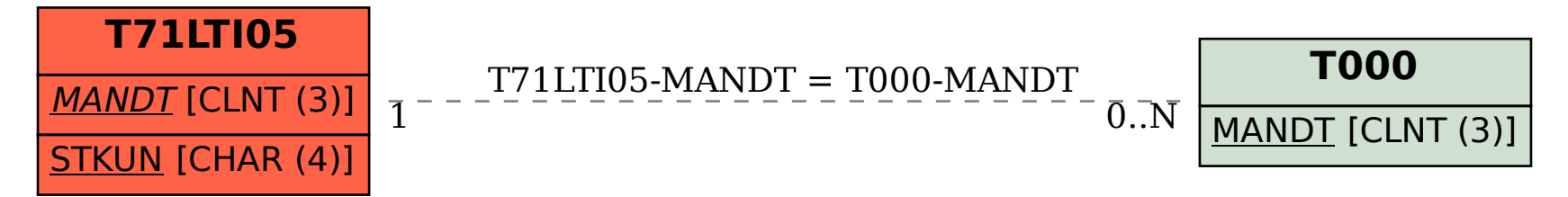